## Package 'briKmeans'

July 21, 2022

<span id="page-0-0"></span>Version 1.0

Date 2022-07-20

## Title Package for Brik, Fabrik and Fdebrik Algorithms to Initialise Kmeans

Author Javier Albert Smet <javas@kth.se> and

Aurora Torrente <etorrent@est-econ.uc3m.es>. Alice Parodi, Mirco Patriarca, Laura Sangalli, Piercesare Secchi, Simone Vantini and Valeria Vitelli, as contributors.

Maintainer Aurora Torrente <etorrent@est-econ.uc3m.es>

**Depends**  $R$  ( $>= 3.1.0$ ), boot, cluster, depthTools, splines, splines2, stats

Imports methods

Description Implementation of the BRIk, FABRIk and FDEBRIk algorithms to initialise k-means. These methods are intended for the clustering of multivariate and functional data, respectively. They make use of the Modified Band Depth and bootstrap to identify appropriate initial seeds for k-means, which are proven to be better options than many techniques in the literature. Torrente and Romo (2021) [<doi:10.1007/s00357-020-09372-3>](https://doi.org/10.1007/s00357-020-09372-3) It makes use of the functions kma and kma.similarity, from the archived package fdakma, by Alice Parodi et al.

License GPL  $(>= 3)$ 

NeedsCompilation no

Repository CRAN

Date/Publication 2022-07-21 08:40:10 UTC

## R topics documented:

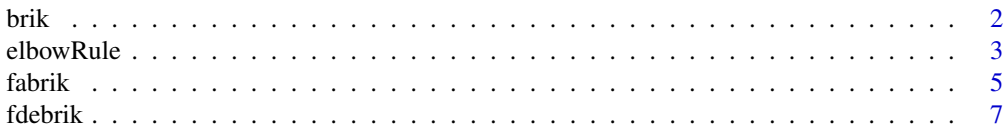

## <span id="page-1-0"></span>**Index** 2008 **[19](#page-18-0)99**

brik *Computation of Initial Seeds and Kmeans Results*

## Description

brik computes appropriate seeds –based on bootstrap and the MBD depth– to initialise k-means, which is then run.

## Usage

brik(x, k, method="Ward", nstart=1, B=10,  $J = 2, ...$ )

## Arguments

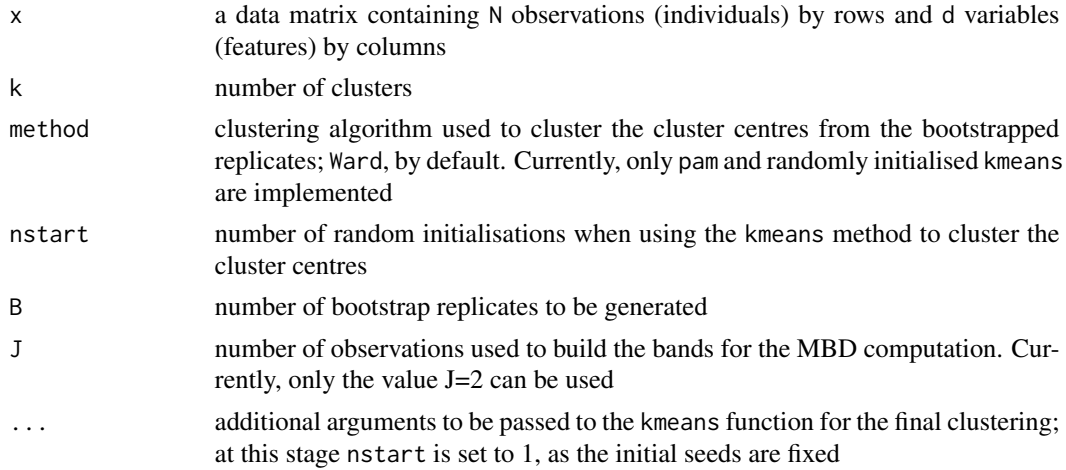

## Details

The brik algorithm is a simple, computationally feasible method, which provides k-means with a set of initial seeds to cluster datasets of arbitrary dimensions. It consists of two stages: first, a set of cluster centers is obtained by applying k-means to bootstrap replications of the original data to be, next, clustered; the deepest point in each assembled cluster is returned as initial seeds for k-means.

## Value

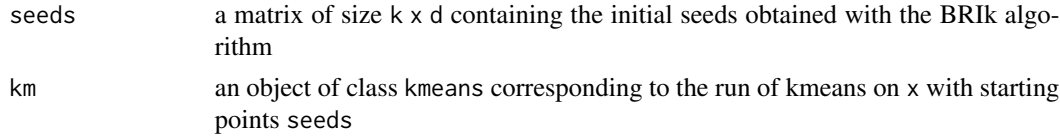

#### <span id="page-2-0"></span>elbowRule 3

#### Author(s)

Javier Albert Smet <javas@kth.se> and Aurora Torrente <etorrent@est-econ.uc3m.es>

#### References

Torrente, A. and Romo, J. (2020). Initializing k-means Clustering by Bootstrap and Data Depth. *J Classif* (2020). https://doi.org/10.1007/s00357-020-09372-3.

#### Examples

```
## brik algorithm
    ## simulated data
    set.seed(0)
    g1 <- matrix(rnorm(200,0,3), 25, 8) ; g1[,1]<-g1[,1]+4;
    g2 <- matrix(rnorm(200,0,3), 25, 8) ; g2[,1]<-g2[,1]+4; g2[,3]<-g2[,3]-4
    g3 <- matrix(rnorm(200,0,3), 25, 8) ; g3[,1]<-g3[,1]+4; g3[,3]<-g3[,3]+4
    x \leftarrow \text{rbind}(g1, g2, g3)labels <-c(rep(1,25),rep(2,25),rep(3,25))
    C1 \leftarrow kmeans(x, 3)C2 \leftarrow \text{brik}(x, 3, B=25)table(C1$cluster, labels)
    table(C2$km$cluster, labels)
```
elbowRule *Selection of Appropriate DF Parameter Based on an Elbow Rule for the Distortion*

#### **Description**

elbowRule runs the FABRIk algorithm for different degrees of freedom (DF) and suggests the best of such values as the one where the minimum distortion is obtained. An optional visualization of the computed values allows the choice of alternative suitable DF values based on an elbow-like rule.

#### Usage

```
elbowRule(x, k, method="Ward", nstart=1, B = 10, J = 2, x.coord = NULL, OSF = 1,
   vect = NULL, intercept = TRUE, degPolyn = 3, degFr = 4:20, knots = NULL,
   plot = FALSE, ...)
```
#### Arguments

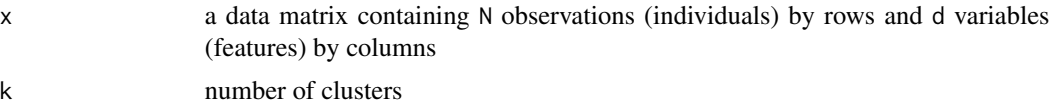

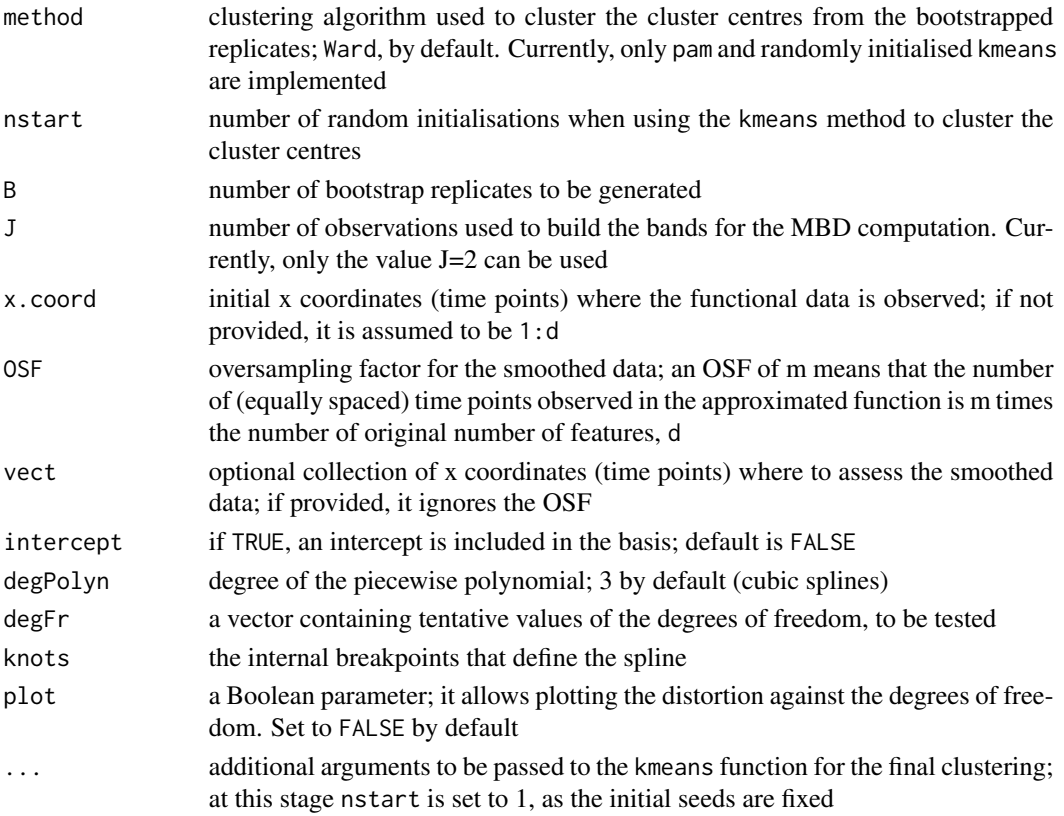

## Details

The function implements a simple elbow-like rule that allows selecting an appropriate value for the DF parameter among the tested ones. It computes the distortion obtained for each of these values and returns the one yielding to the smallest distortion. By setting the parameter plot to TRUE the distortion is plotted against the degrees of freedom and elbows or minima can be visually detected.

#### Value

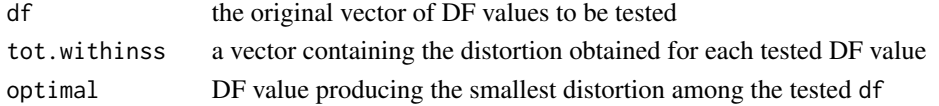

## Author(s)

Javier Albert Smet <javas@kth.se> and Aurora Torrente <etorrent@est-econ.uc3m.es>

## References

Torrente, A. and Romo, J. (2020). Initializing Kmeans Clustering by Bootstrap and Data Depth. *J Classif* (2020). https://doi.org/10.1007/s00357-020-09372-3. Albert-Smet, J., Torrente, A. and Romo J. (2021). Modified Band Depth Based Initialization of Kmeans for Functional Data Clustering. Submitted to Computational Statistics and Data Analysis.

#### <span id="page-4-0"></span>fabrik 5

## Examples

```
## simulated data
set.seed(1)
x.coord = seq(0,1,0.01)x \le - matrix(ncol = length(x.coord), nrow = 80)
labels \leq matrix(ncol = 100, nrow = 1)
centers \leq matrix(ncol = length(x.coord), nrow = 4)
centers[1, ] <- abs(x.coord)-0.5
centers[2, ] <- (abs(x.coord-0.5))^2 - 0.8centers[3, ] <- -(abs(x.cord-0.5))^2 + 0.7centers[4, ] <- 0.75*sin(8*pi*abs(x.coord))
for(i in 1:4){
    for(j in 1:20){
        labels[20*(i-1) + j] < -iif(i == 1){x[20*(i-1) + j, ] \leftarrow abs(x.cord)-0.5 +}rnorm(length(x.coord),0,1.5)}
        if(i == 2){x[20*(i-1) + j, ] <- (abs(x.coord-0.5))^2 - 0.8 +
            rnorm(length(x.coord),0,1.5)}
        if(i == 3){x[20*(i-1) + j, ]} < -(\text{abs}(x.\text{coord-0.5}))^2 + 0.7 +rnorm(length(x.coord),0,1.5)}
        if(i == 4){x[20*(i-1) + j, ] \leftarrow 0.75*sin(8*pi*abs(x.coord)) +}rnorm(length(x.coord),0,1.5)}
        }
    }
# ER <- elbowRule(x, 4, B=25, degFr = 5:12, plot=FALSE)
ER \leq elbowRule(x, 4, B=25, degFr = 5:12, plot=TRUE)
```
fabrik *Computation of Initial Seeds for Kmeans and Clustering of Functional Data*

#### Description

fabrik fits splines to the multivariate dataset and runs the BRIk algorithm on the smoothed data. For functional data, this is just a straight forward application of BRIk to the k-means algorithm; for multivariate data, the result corresponds to an alternative clustering method where the objective function is not necessarily minimised, but better allocations are obtained in general.

## Usage

```
fabrik(x, k, method="Ward", nstart=1, B = 10, J = 2, x.coord = NULL, OSF = 1,
   vect = NULL, intercept = TRUE, degPolyn = 3, degFr = 5, knots = NULL, ...)
```
## Arguments

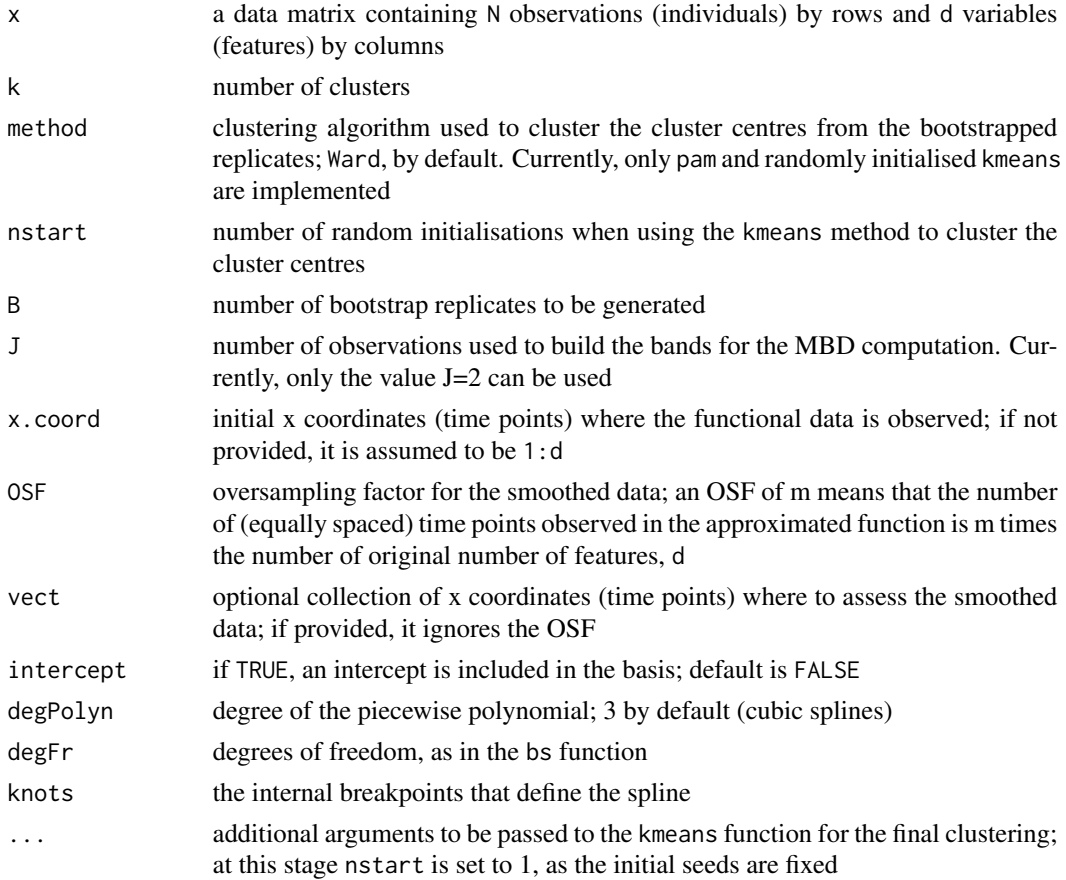

## Details

The FABRIk algorithm extends the BRIk algorithm to the case of longitudinal functional data by adding a step that includes B-splines fitting and evaluation of the curve at specific x coordinates. Thus, it allows handling issues such as noisy or missing data. It identifies smoothed initial seeds that are used as starting points of kmeans on the smoothed data. The resulting clustering does not optimise the distortion (sum of squared distances of each data point to its nearest centre) in the original data space but it provides in general a better allocation of datapoints to real groups.

#### Value

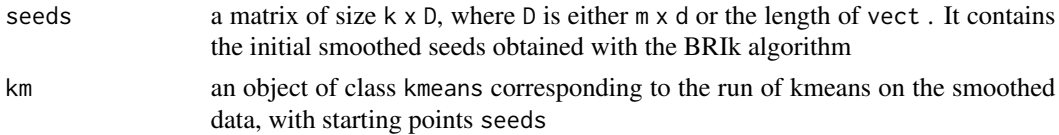

## Author(s)

Javier Albert Smet <javas@kth.se> and Aurora Torrente <etorrent@est-econ.uc3m.es>

#### <span id="page-6-0"></span>fdebrik 7

## References

Torrente, A. and Romo, J. (2020). Initializing Kmeans Clustering by Bootstrap and Data Depth. *J Classif* (2020). https://doi.org/10.1007/s00357-020-09372-3. Albert-Smet, J., Torrente, A. and Romo J. (2021). Modified Band Depth Based Initialization of Kmeans for Functional Data Clustering. Submitted to Computational Statistics and Data Analysis.

## Examples

```
## fabrik algorithm
    ## simulated data
    set.seed(1)
   x.coord = seq(0,1,0.01)x \le - matrix(ncol = length(x.coord), nrow = 100)
   labels \leq matrix(ncol = 100, nrow = 1)
   centers \leq matrix(ncol = length(x.coord), nrow = 4)
    centers[1, \] <- abs(x.coord)-0.5
    centers[2, ] <- (abs(x.coord-0.5))^2 - 0.8centers[3, ] <- -(abs(x.cord-0.5))^2 + 0.7centers[4, ] <- 0.75*sin(8*pi*abs(x.coord))
    for(i in 1:4){
        for(j in 1:25){
            labels[25*(i-1) + j] < -iif(i == 1){x[25*(i-1) + j, ] \leftarrow abs(x.cord)-0.5 +}rnorm(length(x.coord),0,1.5)}
            if(i == 2){x[25*(i-1) + j, ] <- (abs(x.coord-0.5))^2 - 0.8 +
                rnorm(length(x.coord),0,1.5)}
            if(i == 3){x[25*(i-1) + j, ]} < -(\text{abs}(x.\text{coord-0.5}))^2 + 0.7 +rnorm(length(x.coord),0,1.5)}
            if(i == 4){x[25*(i-1) + j, ]} < 0.75*sin(8*pi*abs(x.coord)) +rnorm(length(x.coord),0,1.5)}
            }
        }
   C1 \leftarrow kmeans(x, 4)C2 \le - fabrik(x, 4, B=25)
    table(C1$cluster, labels)
    table(C2$km$cluster, labels)
```
fdebrik *Computation of Initial Seeds for Kmeans with a Functional Extension of Brik*

#### Description

fdebrik first fits splines to the multivariate dataset; then it identifies functional centers that form tighter groups, by means of the kma algorithm; finally, it converts these into a multivariate data set in a selected dimension, clusters them and finds the deepest point of each cluster to be used as initial seeds. The multivariate objective function is not necessarily minimised, but better allocations are obtained in general.

#### Usage

```
fdebrik(x, k, method="Ward", nstart=1, B = 10, J = 2, x.coord = NULL,
    functionalDist="d0.pearson", OSF = 1, vect = NULL, intercept = TRUE,
   degPolyn = 3, degFr = 5, knots = NULL, ...)
```
## Arguments

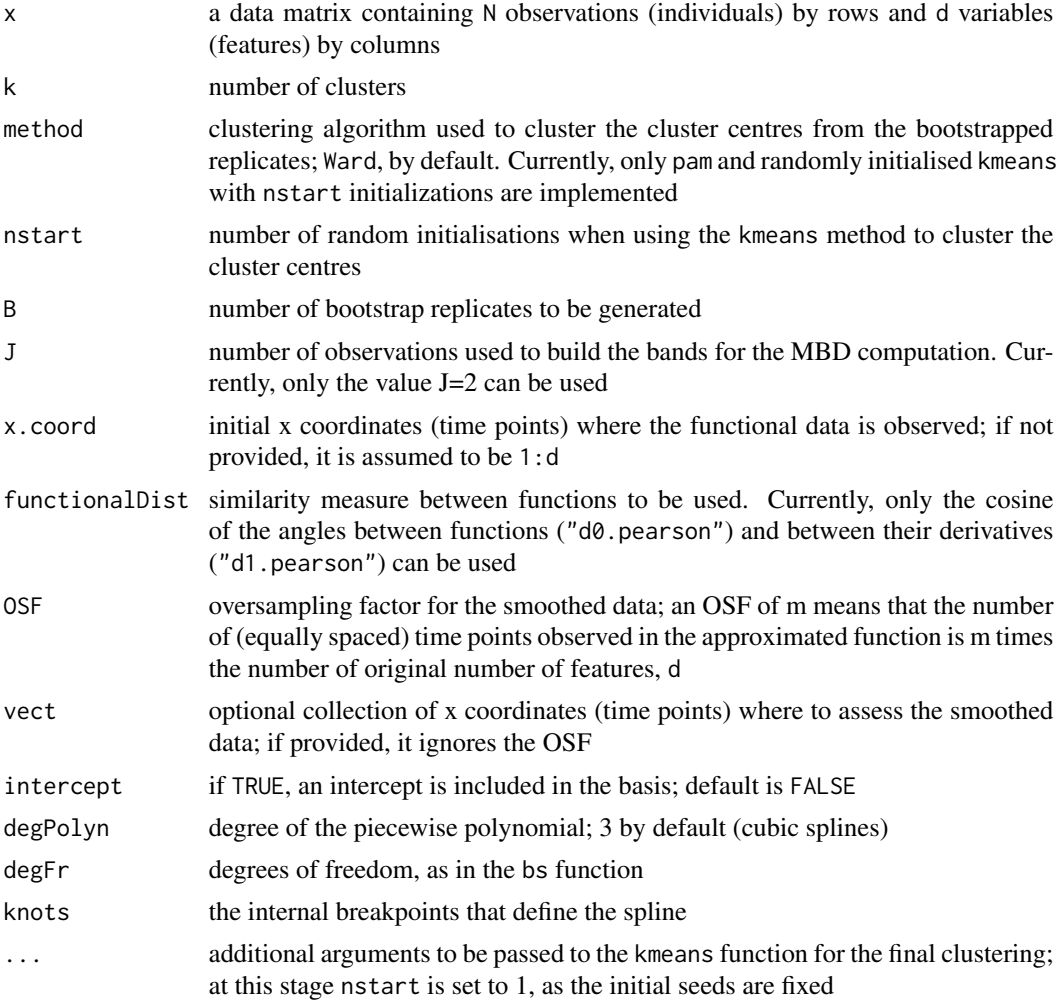

## Details

The FDEBRIk algorithm extends the BRIk algorithm to the case of longitudinal functional data by adding a B-spline fitting step, a collection of functional centers by means of the kma algorithm and the evaluation of these at specific x coordinates. Thus, it allows handling issues such as noisy or

#### fdebrik 9

missing data. It identifies smoothed initial seeds that are used as starting points of kmeans on the smoothed data. The resulting clustering does not optimise the distortion (sum of squared distances of each data point to its nearest centre) in the original data space but it provides in general a better allocation of datapoints to real groups.

#### Value

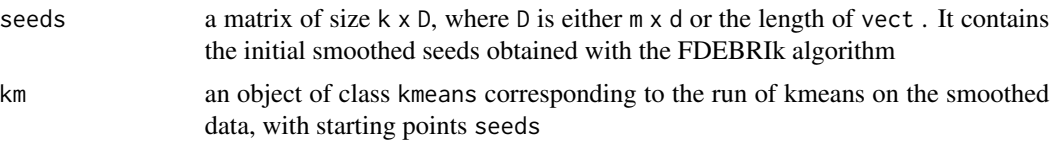

## Author(s)

Javier Albert Smet <javas@kth.se> and Aurora Torrente <etorrent@est-econ.uc3m.es>

#### References

Torrente, A. and Romo, J. Initializing Kmeans Clustering by Bootstrap and Data Depth. *J Classif* (2021) 38(2):232-256. DOI: 10.1007/s00357-020-09372-3 Albert-Smet, J., Torrente, A. and Romo, J. Modified Band Depth Based Initialization of Kmeans for Functional Data Clustering. Submitted to *Adv. Data Anal. Classif.* (2022). Sangalli, L.M., Secchi, P., Vantini, V.S. and Vitelli, V. K-mean alignment for curve clustering. *Comput. Stat. Data Anal.* (2010) 54(5):1219-1233. DOI:10.1016/j.csda.2009.12.008

## Examples

```
## fdebrik algorithm
   ## Not run:
   ## simulated data
   set.seed(1)
   x.coord = seq(0, 1, 0.05)x \le - matrix(ncol = length(x.coord), nrow = 40)
   labels \le matrix(ncol = 100, nrow = 1)
   centers \leq matrix(ncol = length(x.coord), nrow = 4)
   centers[1, \] <- abs(x.coord)-0.5
   centers[2, ] <- (abs(x.coord-0.5))^2 - 0.8centers[3, ] <- -(abs(x.cord-0.5))^2 + 0.7centers[4, ] <- 0.75*sin(8*pi*abs(x.coord))
   for(i in 1:4){
       for(j in 1:10){
           labels[10*(i-1) + j] < -iif(i == 1){x[10*(i-1) + j, ]} < - abs(x.coord)-0.5 +
                rnorm(length(x.coord),0,1.5)}
           if(i == 2){x[10*(i-1) + j, ] <- (abs(x.coord-0.5))^2 - 0.8 +
                rnorm(length(x.coord),0,1.5)}
           if(i == 3){x[10*(i-1) + j, ] <- -(abs(x.coord-0.5))^2 + 0.7 +
                rnorm(length(x.coord),0,1.5)}
           if(i == 4){x[10*(i-1) + j, ] <- 0.75*sin(8*pi*abs(x.coord)) +
```

```
rnorm(length(x.coord),0,1.5)}
         }
    }
C1 \leftarrow kmeans(x, 4)C2 \leftarrow fdebrik(x, 4, B=5)table(C1$cluster, labels)
table(C2$km$cluster, labels)
```
## End(Not run)

<span id="page-9-1"></span>kma *Clustering and alignment of functional data*

#### Description

kma jointly performs clustering and alignment of a functional dataset (multidimensional or unidimensional functions).

#### Usage

```
kma(x, y0 = NULL, y1 = NULL, n.class = 1, warping.method = "affine",similarity.method = "d1.pearson", center.method = "k-means", seeds = NULL,
optim.method = "L-BFGS-B", span = 0.15, t.max = 0.1, m.max = 0.1, n.out = NULL,
tol = 0.01, fence = TRUE, iter.max = 100, show.iter = 0, nstart=2, return.all=FALSE,
check.total.similarity=FALSE)
```
#### Arguments

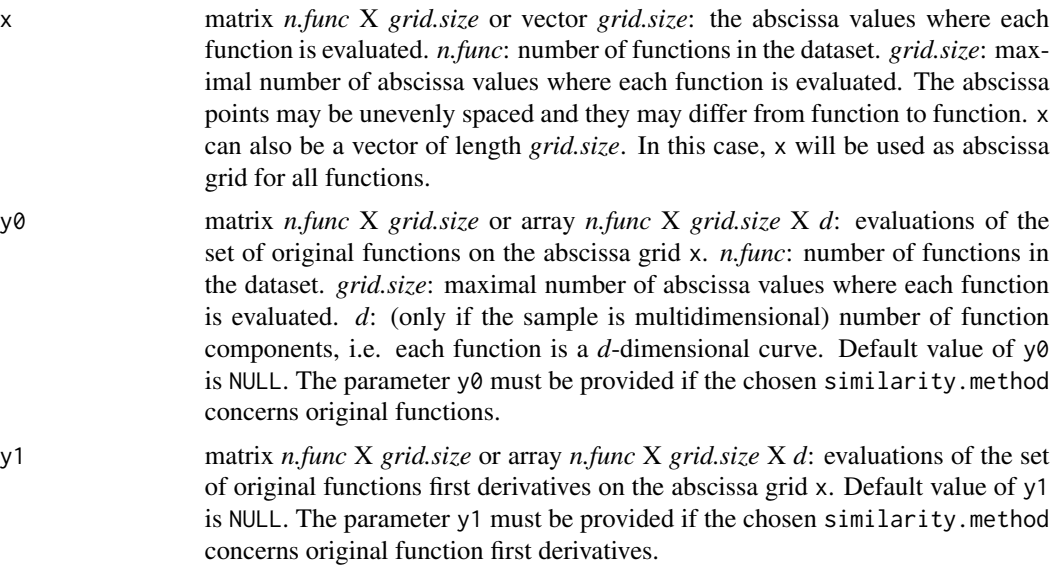

<span id="page-10-0"></span>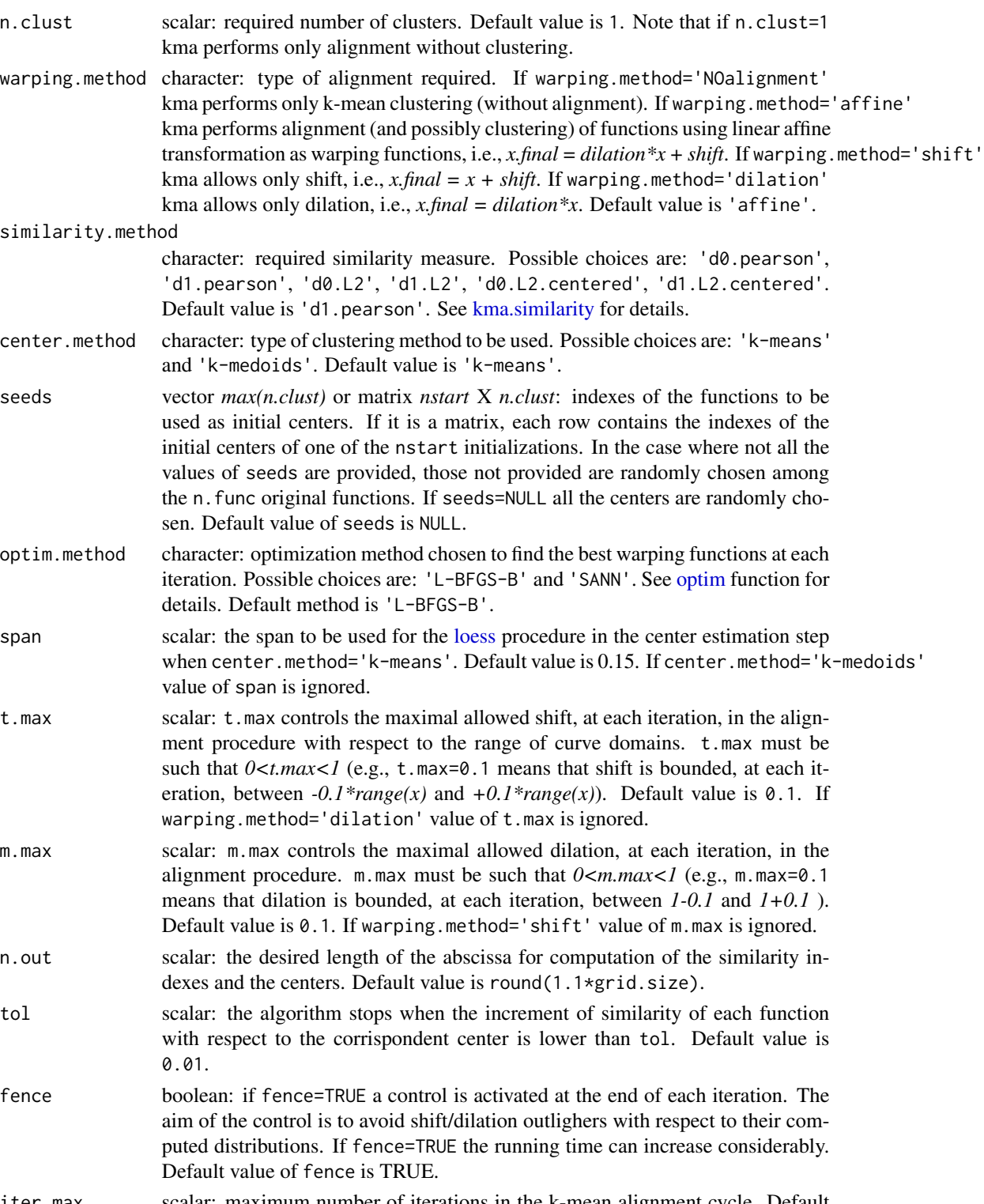

iter.max scalar: maximum number of iterations in the k-mean alignment cycle. Default value is 100.

<span id="page-11-0"></span>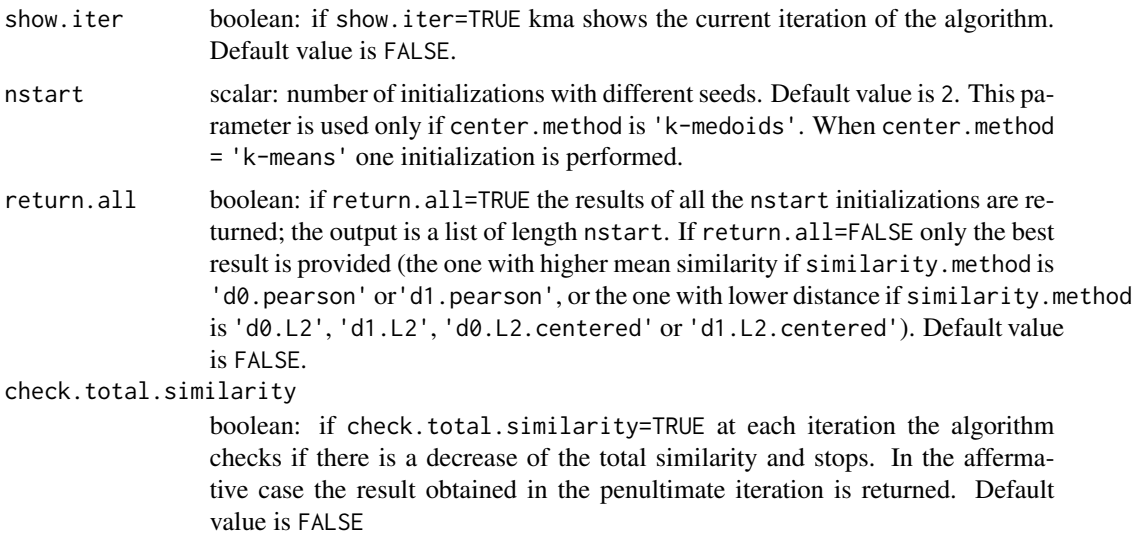

## Value

The function output is a list containing the following elements:

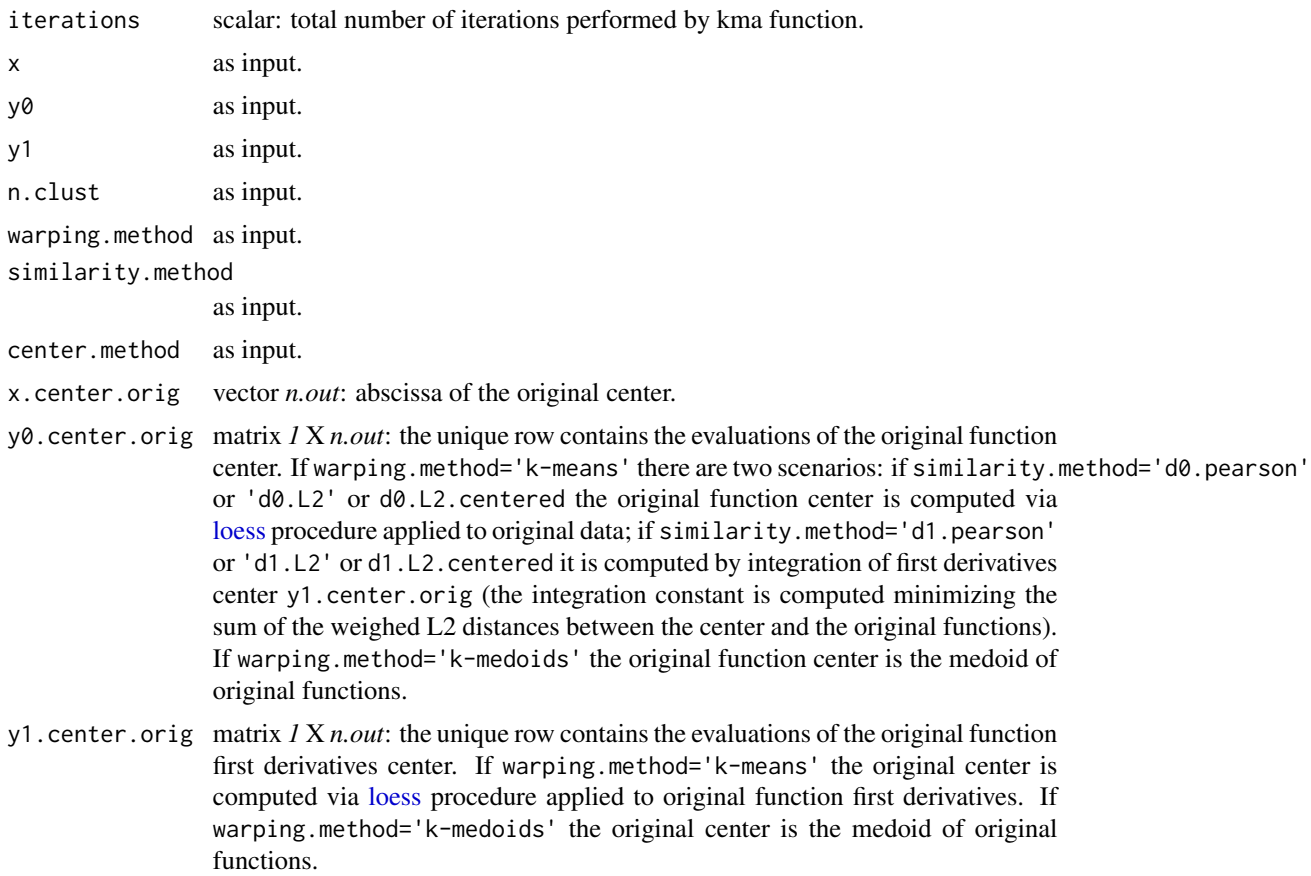

<span id="page-12-0"></span>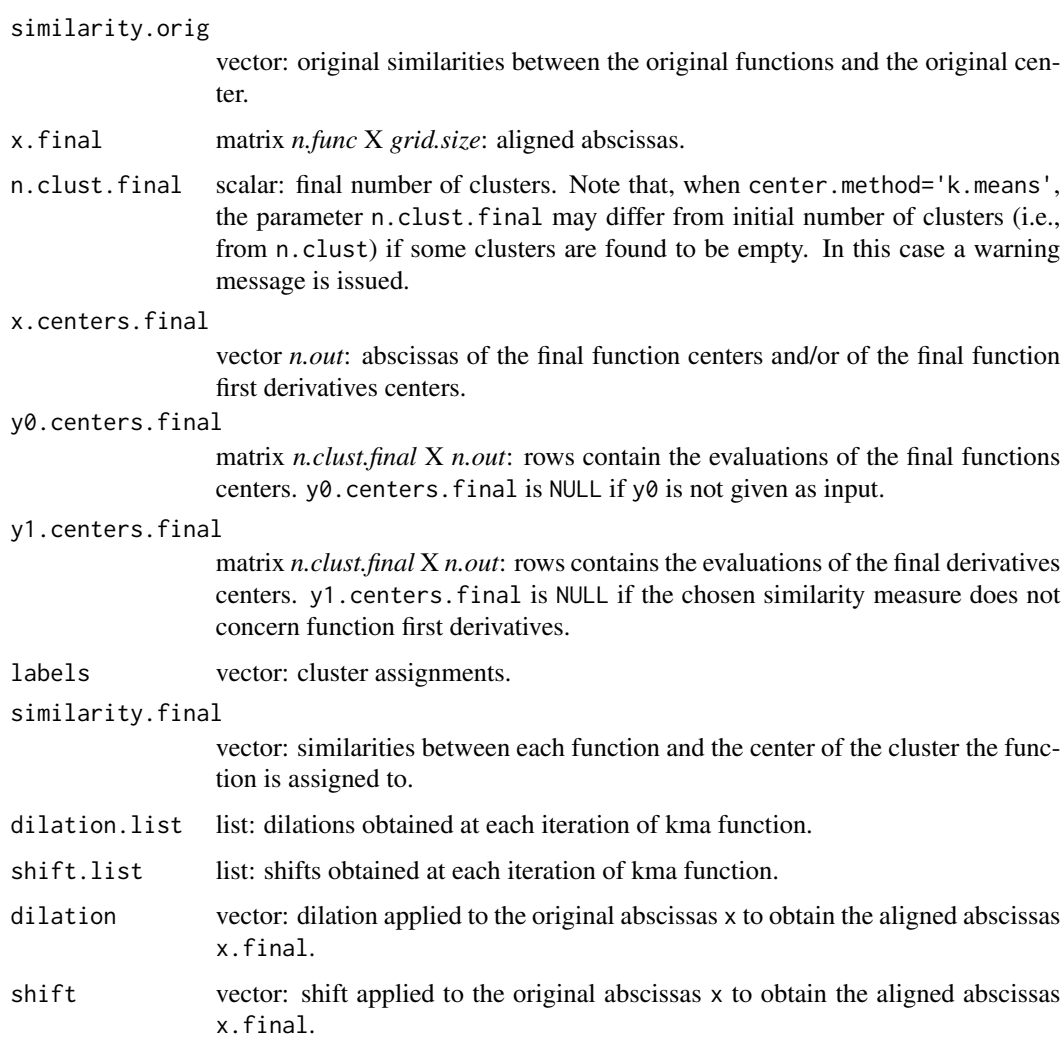

## Author(s)

Alice Parodi, Mirco Patriarca, Laura Sangalli, Piercesare Secchi, Simone Vantini, Valeria Vitelli.

## References

Sangalli, L.M., Secchi, P., Vantini, S., Vitelli, V., 2010. *"K-mean alignment for curve clustering"*. Computational Statistics and Data Analysis, 54, 1219-1233.

Sangalli, L.M., Secchi, P., Vantini, S., 2014. *"Analysis of AneuRisk65 data: K-mean Alignment"*. Electronic Journal of Statistics, Special Section on "Statistics of Time Warpings and Phase Variations", Vol. 8, No. 2, 1891-1904.

## See Also

[kma.similarity](#page-13-1)

## Examples

```
## simulated data
set.seed(1)
x.coord = seq(0,1,0.01)x \le - matrix(ncol = length(x.coord), nrow = 100)
labels \leq matrix(ncol = 100, nrow = 1)
centers \leq matrix(ncol = length(x.coord), nrow = 4)
centers[1, \] <- abs(x.coord)-0.5
centers[2, ] <- (abs(x.coord-0.5))^2 - 0.8
centers[3, ] <- -(abs(x.coord-0.5))^2 + 0.7centers[4, ] <- 0.75*sin(8*pi*abs(x.coord))
for(i in 1:4){
    for(j in 1:25){
        labels[25*(i-1) + j] < -iif(i == 1){x[25*(i-1) + j, ] <- abs(x.coord)-0.5 +
            rnorm(length(x.coord),0,0.1)}
        if(i == 2){x[25*(i-1) + j, ] <- (abs(x.coord-0.5))^2 - 0.8 +
            rnorm(length(x.coord),0,0.1)}
        if(i == 3){x[25*(i-1) + j, ] <- -(abs(x.coord-0.5))^2 + 0.7 +
            rnorm(length(x.coord),0,0.1)}
        if(i == 4){x[25*(i-1) + j, ] \leftarrow 0.75*sin(8*pi*abs(x.cord)) +}rnorm(length(x.coord),0,0.1)}
        }
    }
C \leq -kma(x.coord, x, n.class1 = 4,warping.method = "NOalignment", similarity.method = "d0.pearson")
table(C$labels, labels)
```
<span id="page-13-1"></span>kma.similarity *Similarity/dissimilarity index between two functions*

#### **Description**

kma.similarity computes a similarity/dissimilarity measure between two functions  $f$  and  $g$ . Users can choose among different types of measures.

#### Usage

```
kma.similarity(x.f = NULL, y0.f = NULL, y1.f = NULL,
x.g = NULL, y0.g = NULL, y1.g = NULL, similarity method, unif.grid = TRUE)
```
#### Arguments

x.f vector *length.f*: abscissa grid where function  $f$  and his first derivatives  $f'$  is evaluated. *length.f*: numbrt of abscissa values where  $f$  is evaluated.  $x$ .f must always be provided.

<span id="page-13-0"></span>

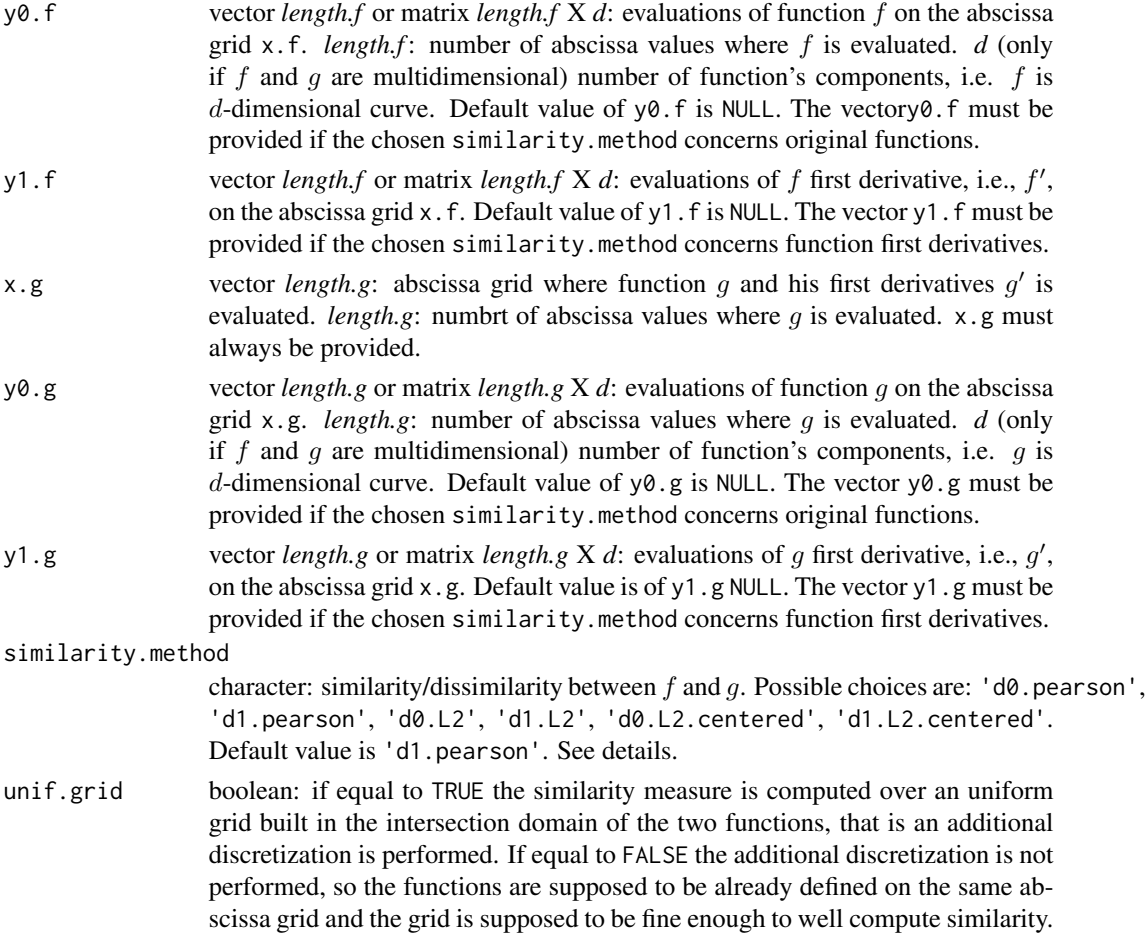

## Details

We report the list of the currently available similarities/dissimilarities. Note that all norms and inner products are computed over D, that is the intersection of the domains of f and g.  $\overline{f}$  and  $\overline{g}$  denote the mean value, respectively, of functions  $f$  and  $g$ .

1.  $'d0.$  pearson': this similarity measure is the cosine of the angle between the two functions  $f$ and g.

$$
\frac{_{L^2}}{\|f\|_{L^2}\|g\|_{L^2}}
$$

2. 'd1.pearson': this similarity measure is the cosine of the angle between the two function derivatives  $f'$  and  $g'$ .

$$
\frac{_{L^2}}{\|f'\|_{L^2}\|g'\|_{L^2}}
$$

3.  $'d0.L2'$ : this dissimilarity measure is the L2 distance of the two functions  $f$  and  $g$  normalized by the length of the common domain D.

$$
\frac{\|f-g\|_{L^2}}{|D|}
$$

<span id="page-15-0"></span>4. 'd1.L2': this dissimilarity measure is the L2 distance of the two function first derivatives  $f'$  and  $g'$  normalized by the length of the common domain  $D$ .

$$
\frac{\|f'-g'\|_{L^2}}{|D|}
$$

5. 'd0.L2.centered': this dissimilarity measure is the L2 distance of  $f - \overline{f}$  and  $g - \overline{g}$  normalized by the length of the common domain D.

$$
\frac{\|(f-\overline{f})-(g-\overline{g})\|_{L^2}}{|D|}
$$

6. 'd1.L2.centered': this dissimilarity measure is the L2 distance of  $f' - \overline{f'}$  and  $g' - \overline{g'}$  normalized by the length of the common domain D.

$$
\frac{\|(f' - \overline{f'}) - (g' - \overline{g'})\|_{L^2}}{|D|}
$$

For multidimensional functions, if similarity.method='d0.pearson' or 'd1.pearson' the similarity/dissimilarity measure is computed via the average of the indexes in all directions.

The coherence properties specified in Sangalli et al. (2010) implies that if similarity.method is set to 'd0.L2', 'd1.L2', 'd0.L2.centered' or 'd1.L2.centered', value of warping.method must be 'shift' or 'NOalignment'. If similarity.method is set to 'd0.pearson' or 'd1.pearson' all values for warping.method are allowed.

#### Value

scalar: similarity/dissimilarity measure between the two functions  $f$  and  $g$  computed via the similarity/dissimilarity measure specified.

## Author(s)

Alice Parodi, Mirco Patriarca, Laura Sangalli, Piercesare Secchi, Simone Vantini, Valeria Vitelli.

## References

Sangalli, L.M., Secchi, P., Vantini, S., Vitelli, V., 2010. *"K-mean alignment for curve clustering"*. Computational Statistics and Data Analysis, 54, 1219-1233.

Sangalli, L.M., Secchi, P., Vantini, S., 2014. *"Analysis of AneuRisk65 data: K-mean Alignment"*. Electronic Journal of Statistics, Special Section on "Statistics of Time Warpings and Phase Variations", Vol. 8, No. 2, 1891-1904.

#### See Also

[kma](#page-9-1)

#### <span id="page-16-0"></span>plotKmeansClustering *Kmeans Clustering Plot*

## Description

plotKmeansClustering represents, in different subpanels, each of the clusters obtained after running k-means. The corresponding centroid is highlighted.

## Usage

```
plotKmeansClustering(x, kmeansObj, col=c(8,2), lty=c(2,1), x.coord = NULL,
   no.ticks = 5, ...)
```
## Arguments

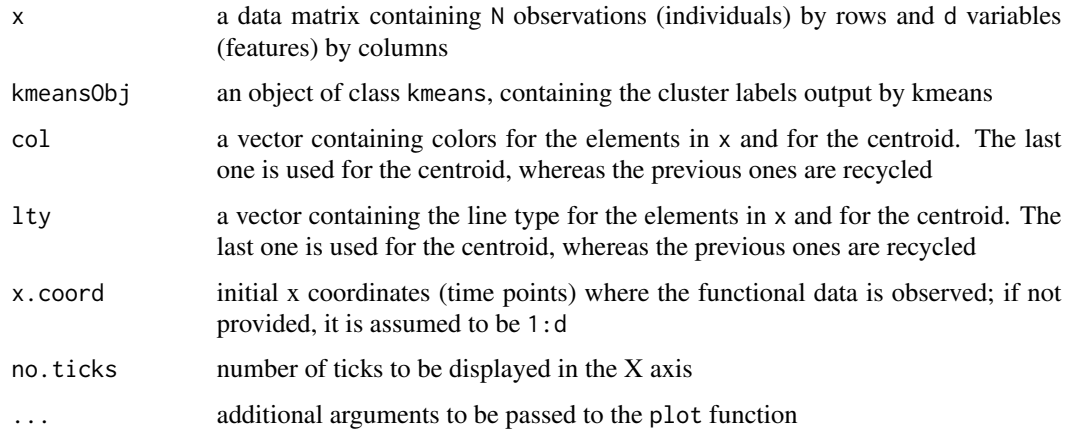

## Details

The function creates a suitable grid where to plot the different clusters independently. In the i-th cell of the grid, the data points corresponding to the i-th cluster are represented in parallel coordinates and the final centroid is highlighted.

#### Value

the function returns invisibly a list with the following components:

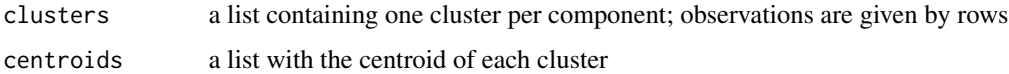

## Author(s)

Javier Albert Smet <javas@kth.se> and Aurora Torrente <etorrent@est-econ.uc3m.es>

## Examples

```
## simulated data
set.seed(1)
x.coord = seq(0,1,0.01)x \le - matrix(ncol = length(x.coord), nrow = 100)
labels \leq matrix(ncol = 100, nrow = 1)
centers \leq matrix(ncol = length(x.coord), nrow = 4)
centers[1, \] <- abs(x.coord)-0.5
centers[2, ] <- (abs(x.coord-0.5))^2 - 0.8centers[3, ] <- -(abs(x.coord-0.5))^2 + 0.7centers[4, ] <- 0.75*sin(8*pi*abs(x.coord))
for(i in 1:4){
    for(j in 1:25){
        labels[25*(i-1) + j] < -iif(i == 1){x[25*(i-1) + j, ] <- abs(x.coord)-0.5 +
            rnorm(length(x.coord),0,1.5)}
        if(i == 2){x[25*(i-1) + j, ]} < (abs(x.cord-0.5))^2 - 0.8 +rnorm(length(x.coord),0,1.5)}
        if(i == 3){x[25*(i-1) + j, ]} < -\frac{1}{100}(x \cdot x \cdot x) - (0.5)(x \cdot x \cdot x) + 0.7 +
            rnorm(length(x.coord),0,1.5)}
        if(i == 4){x[25*(i-1) + j, ]} < 0.75*sin(8*pi*abs(x.cord)) +rnorm(length(x.coord),0,1.5)}
        }
    }
plotKmeansClustering(x, kmeans(x,4))
plotKmeansClustering(x, brik(x,4)$km)
plotKmeansClustering(x, fabrik(x,4)$km)
plotKmeansClustering(x, fabrik(x,4,degFr=10)$km)
```
# <span id="page-18-0"></span>Index

∗ MBD brik, [2](#page-1-0) elbowRule, [3](#page-2-0) fabrik, [5](#page-4-0) fdebrik, [7](#page-6-0) plotKmeansClustering, [17](#page-16-0) ∗ Similarity kma.similarity, [14](#page-13-0) ∗ bootstrap brik, [2](#page-1-0) elbowRule, [3](#page-2-0) fabrik, [5](#page-4-0) fdebrik, [7](#page-6-0) plotKmeansClustering, [17](#page-16-0) ∗ cluster elbowRule, [3](#page-2-0) fabrik, [5](#page-4-0) fdebrik, [7](#page-6-0) ∗ elbow rule elbowRule, [3](#page-2-0) ∗ functional data elbowRule, [3](#page-2-0) fabrik, [5](#page-4-0) fdebrik, [7](#page-6-0) ∗ kmeans brik, [2](#page-1-0) elbowRule, [3](#page-2-0) fabrik, [5](#page-4-0) fdebrik, [7](#page-6-0) plotKmeansClustering, [17](#page-16-0) brik, [2](#page-1-0) elbowRule, [3](#page-2-0)

fabrik, [5](#page-4-0) fdebrik, [7](#page-6-0)

kma, [10,](#page-9-0) *[16](#page-15-0)* kma.similarity, *[11](#page-10-0)*, *[13](#page-12-0)*, [14](#page-13-0) loess, *[11,](#page-10-0) [12](#page-11-0)* optim, *[11](#page-10-0)* plotKmeansClustering, [17](#page-16-0)